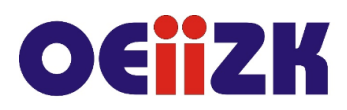

ul. Raszyńska 8/10, 02-026 Warszawa tel. 22 57 94 100. fax 22 57 94 170

# **WMEM Edycja filmów z Clipchamp**

# **Przeznaczenie**

Szkolenie przeznaczone dla nauczycieli różnych przedmiotów wszystkich typów szkół, którzy chcą nauczyć się montażu filmu w narzędziach dostępnych w systemie Windows.

### **Informacje o organizacji**

Szkolenie obejmuje 4 godziny zajęć synchronicznych online.

# **Wymagania**

Podstawowa umiejętność posługiwania się komputerem i korzystania z internetu. Posiadanie własnego komputera z systemem operacyjnym Windows 10 lub nowszym oraz konta w usłudze Microsoft 365 (wystarczy konto osobiste, nie musi być w chmurze szkolnej).

### **Cele**

- 1. Zapoznanie z możliwościami wykorzystania programu do edycji filmów Clipchamp.
- 2. Przygotowanie do tworzenia własnych filmów na potrzeby mediów społecznościowych.
- 3. Nabycie podstawowych umiejętności z zakresu montażu i postprodukcji materiałów wideo.

#### **Treści kształcenia**

- 1. Instalacja aplikacji Clipchamp.
- 2. Wprowadzenie w tematykę montażu filmowego.Omówienie podstaw związanych z nagrywaniem materiału audio i wideo oraz wpływu sposobu nagrywania na montaż filmowy.
- 3. Montowanie filmu na komputerze z wykorzystaniem różnych materiałów.
- 4. Omówienie narzędzi cięcia, dzielenia materiału wideo, narzędzi do tworzenia tekstu oraz dodawania efektów. Dodawanie przejść oraz muzyki.
- 5. Renderowanie filmu. Różne formaty plików wideo.
- 6. Filmy w mediach społecznościowych. Własny kanał YouTube. Zagadnienia związane z ochroną wizerunku oraz z prawem autorskim.

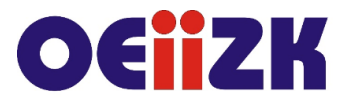

ul. Raszyńska 8/10, 02-026 Warszawa tel. 22 57 94 100, fax 22 57 94 170

# **W trakcie szkolenia wykorzystywane będzie następujące oprogramowanie:**

- 1. Edytor wideo Clipchamp.
- 2. Program umożliwiający przeprowadzenia warsztatów online (Google Meet lub MS Teams).
- 3. System operacyjny Windows 10 lub nowszy.
- 4. Przeglądarka internetowa Chrome lub inna.
- 5. Inne oprogramowanie i narzędzia w razie potrzeby.

#### **Autor**

Marcin Pawlik